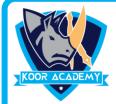

## **Text alignment**

1. A number of letters that appears above the normal text is called

1] Superscript

2] Subscript

3]Text styles

4] Text highlighting

2. Format painter used for

1] To change the Background Color

2] To insert Pictures

3] To copy formatting from one to another

4] None of the above

3. The Red Lines Denotes in MS word

1] Misspelled Word

2] grammatical error

3] Contextual Spelling error 4] None

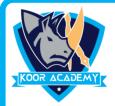

## **Text alignment**

4. A number of letter that appears below the normal text is called

1] Superscript

2] Subscript

3]Text styles

4] Text highlighting

5. What do these icons do?  $\lambda$ 

1] Grow and Shrink the font size

2] Change the font color

3] change the font style

4] make the text on the paper into the shape of a tree